## **ELA Data Manager Webinar: Closedown Spring 2022 Q + A 05-03-2022**

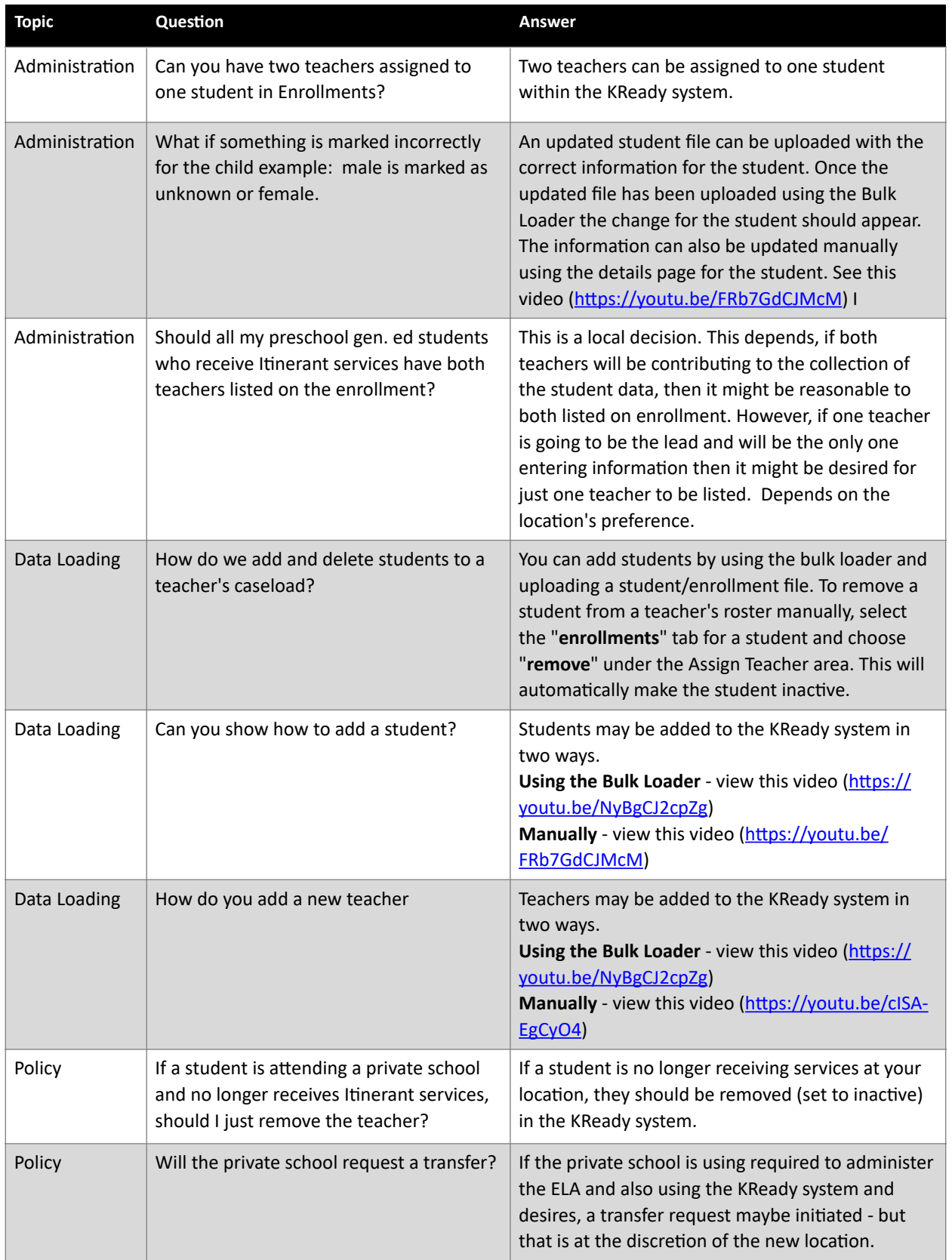

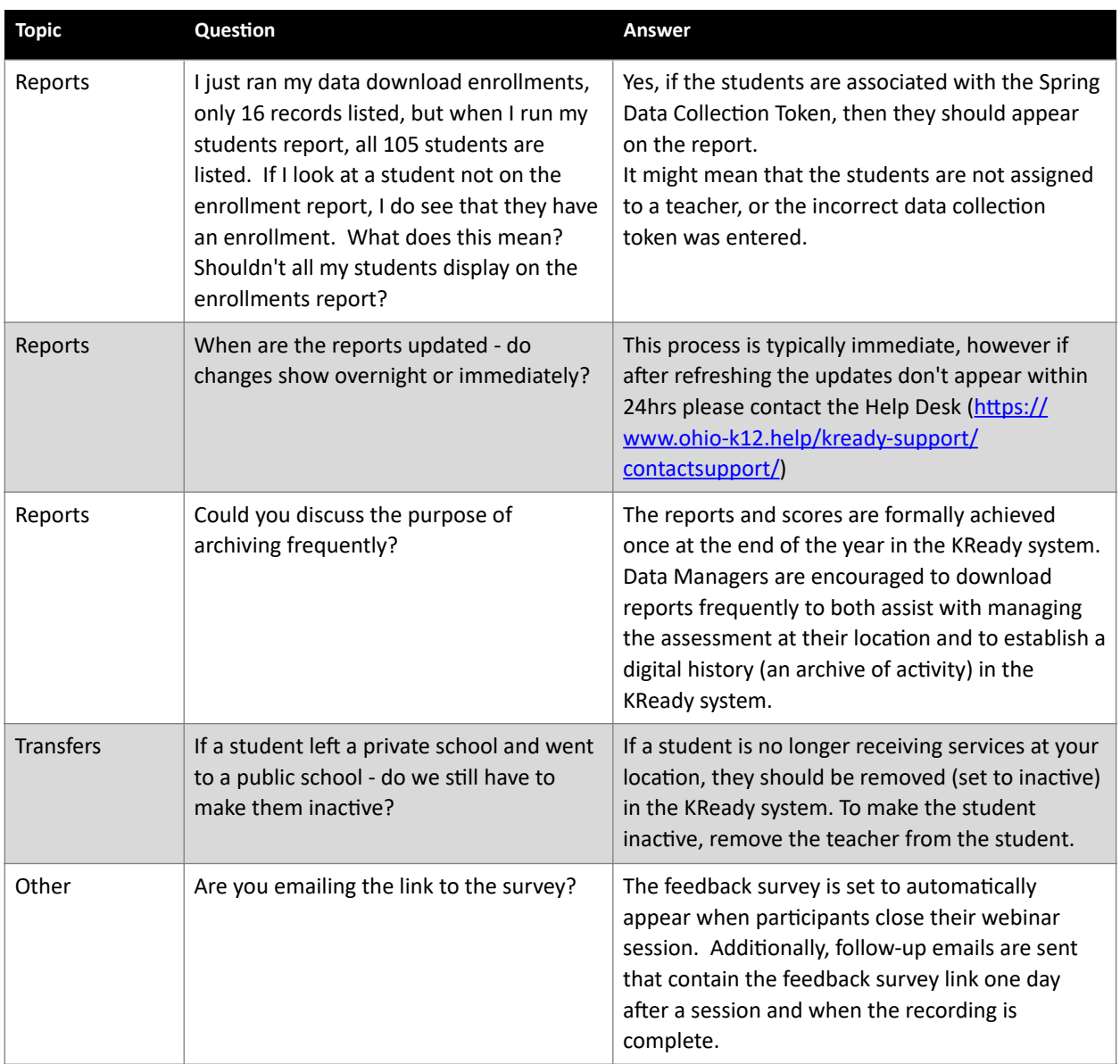